# **Fuzzing Low-Level Code**

# EPFI hexhive

*Mathias Payer <mathias.payer@epfl.ch>* [https://hexhive.github.io](https://hexhive.github.io/)

#### HexHive is hiring!

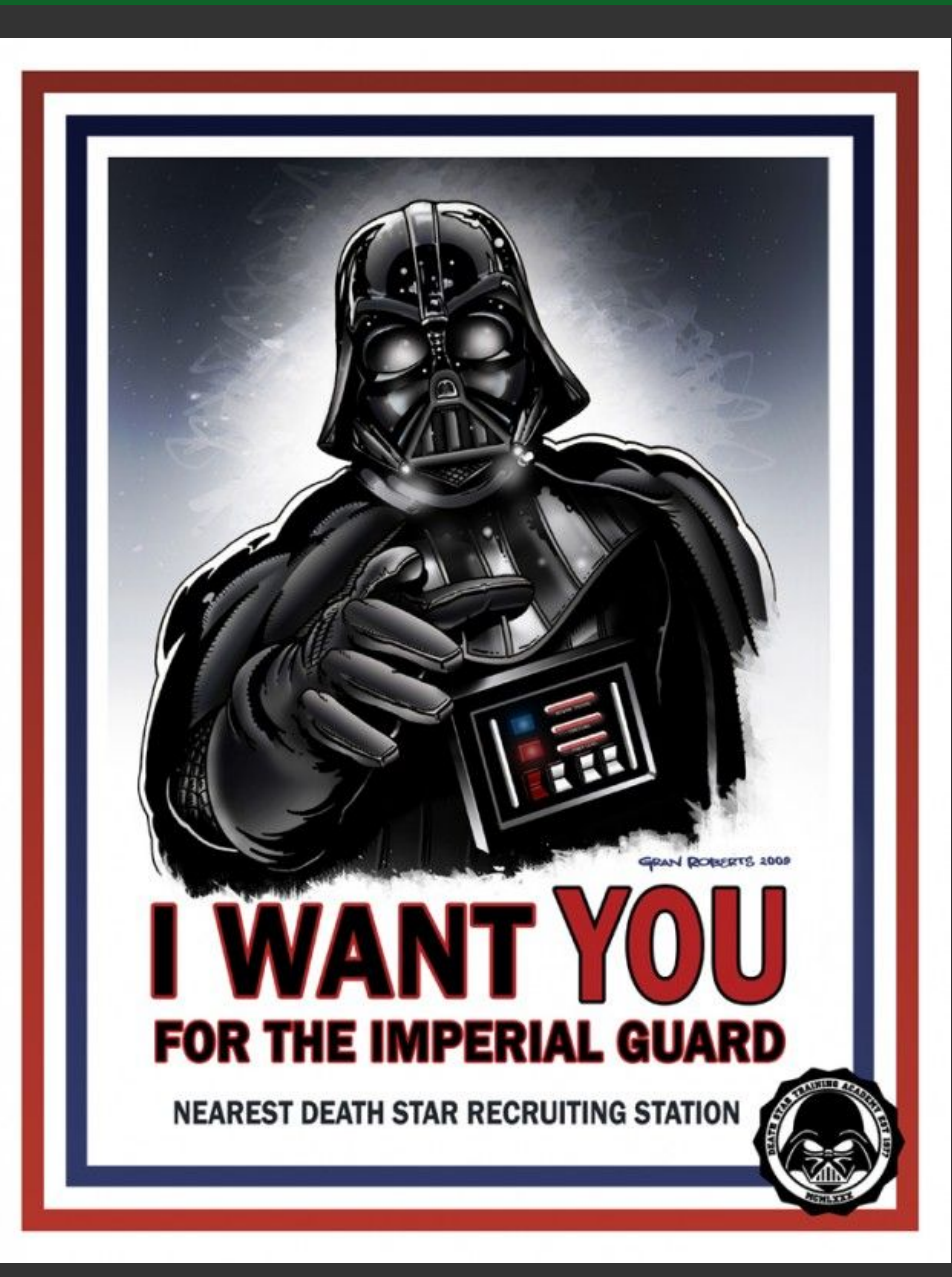

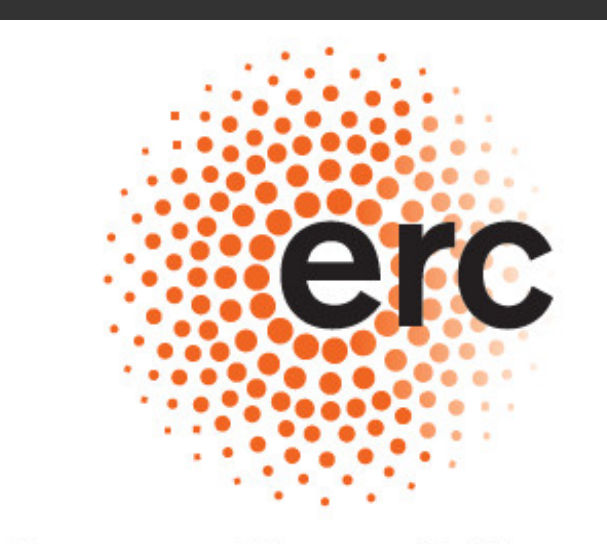

#### **European Research Council**

Established by the European Commission

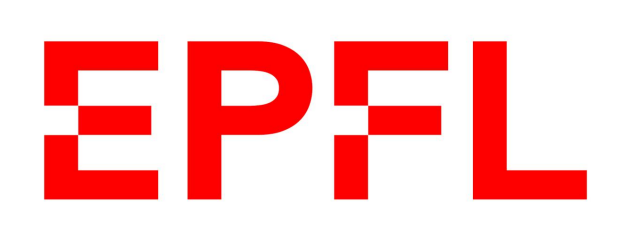

#### Challenge: vulnerabilities everywhere

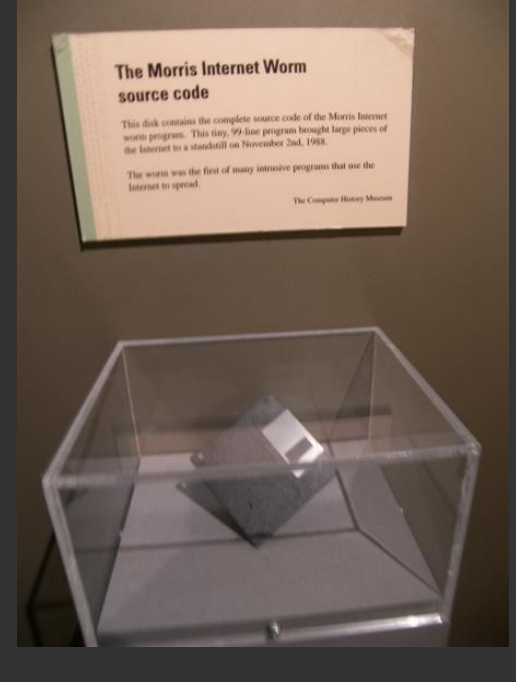

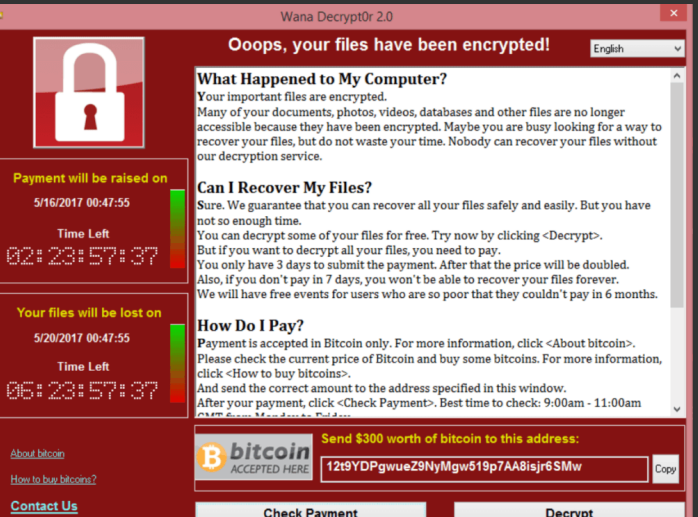

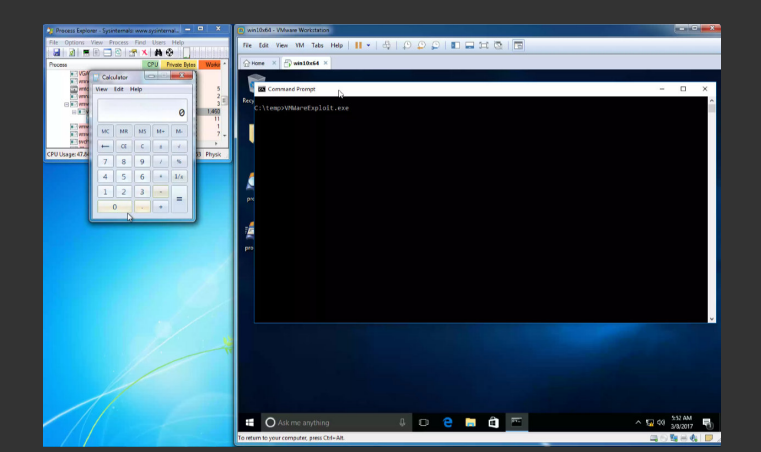

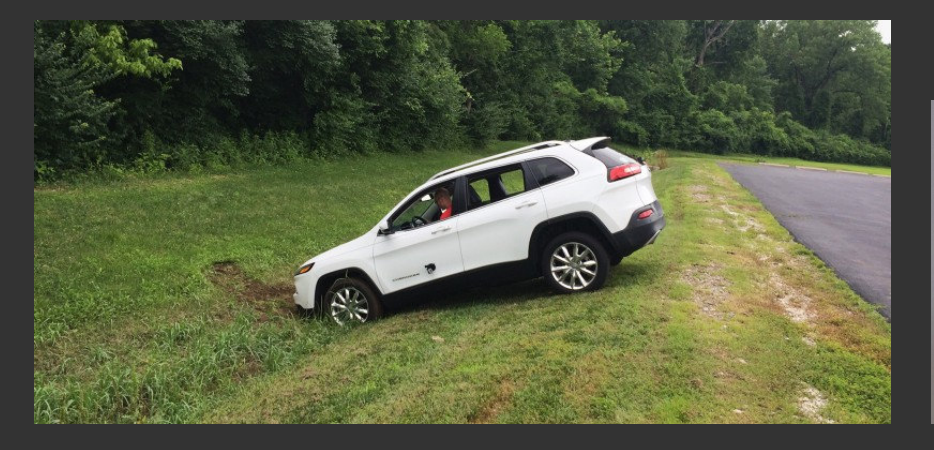

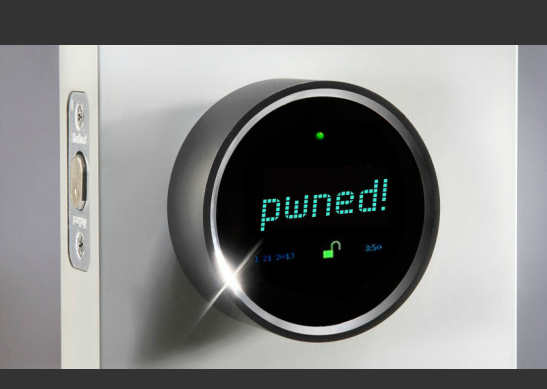

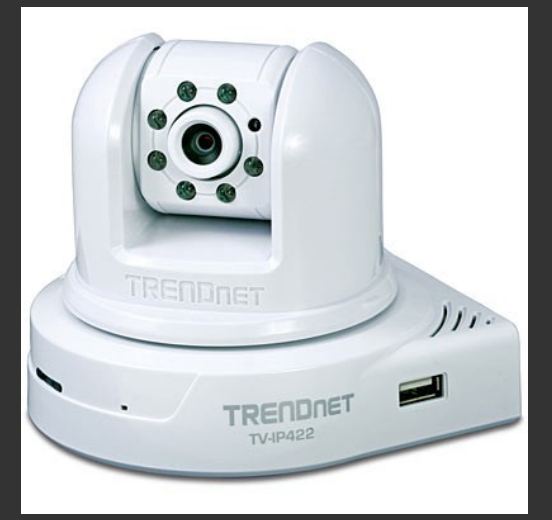

#### Challenge: software complexity

**Google Chrome: 76 MLoC Gnome: 9 MLoC Xorg: 1 MLoC glibc: 2 MLoC Linux kernel: 17 MLoC**

Chrome and OS  $~100$  mLoC. 27 lines/page,  $0.1$ mm/page  $\approx 370$ m

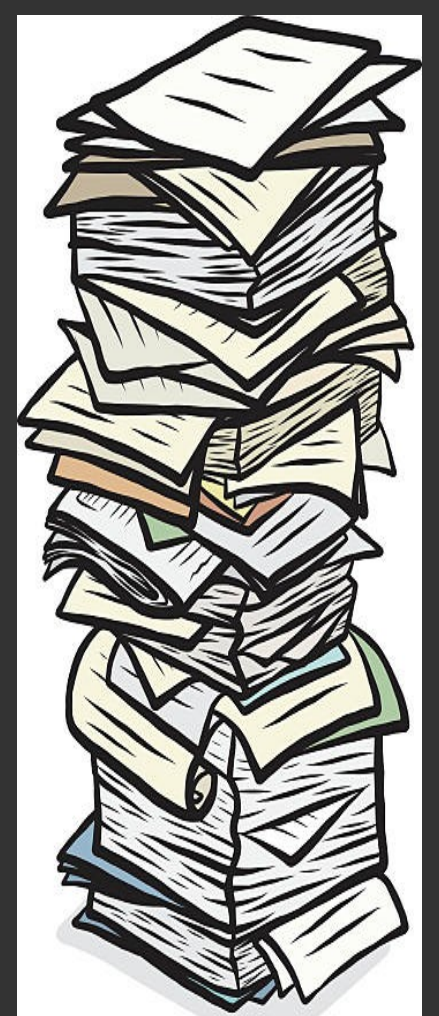

4

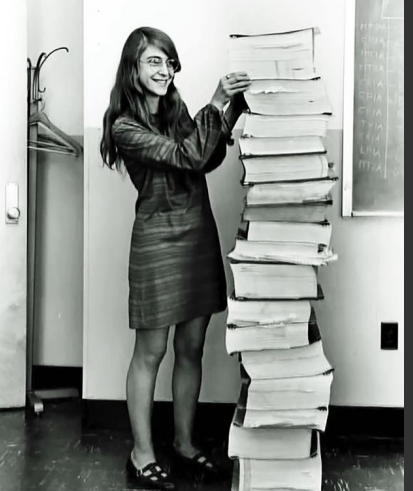

Margaret Hamilton with code for Apollo Guidance Computer (NASA, '69)

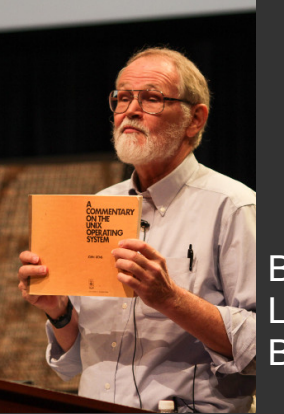

Brian Kernighan holding Lion's commentary on BSD 6 (Bell Labs, '77)

### Defense: Testing *OR* Mitigating?

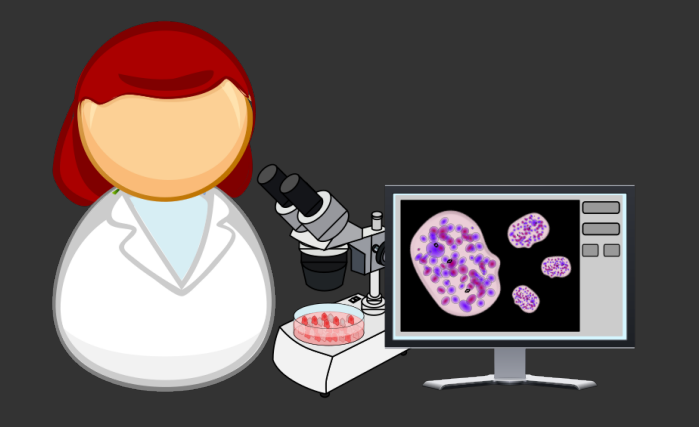

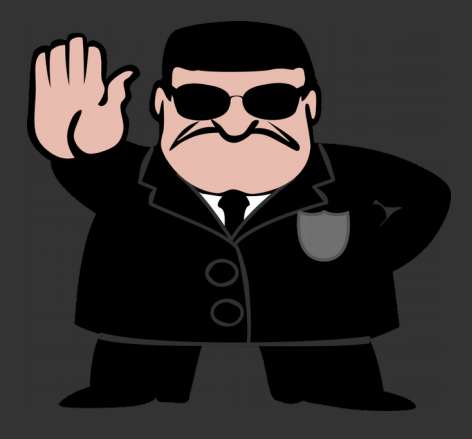

#### **Software Testing Mitigations**

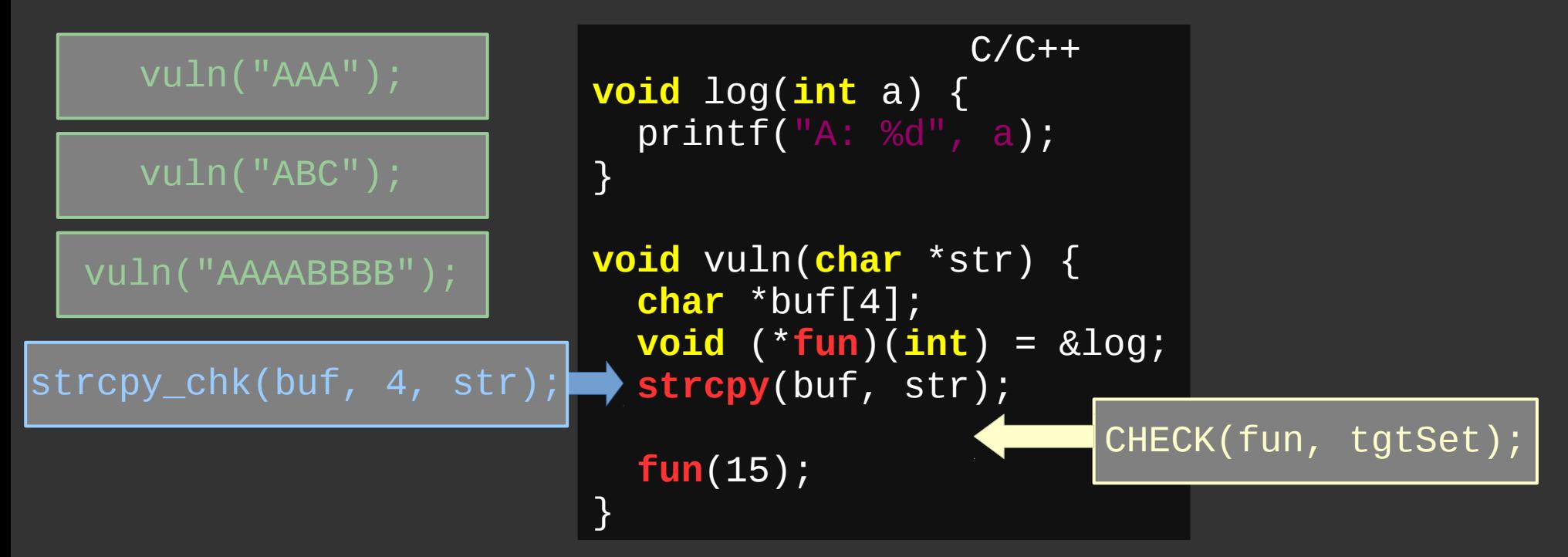

#### Status of deployed defenses

- Data Execution Prevention (DEP)
- Address Space Layout Randomization (ASLR)
- Stack canaries
- Safe exception handlers
- Control-Flow Integrity (CFI): Guard indirect control-flow

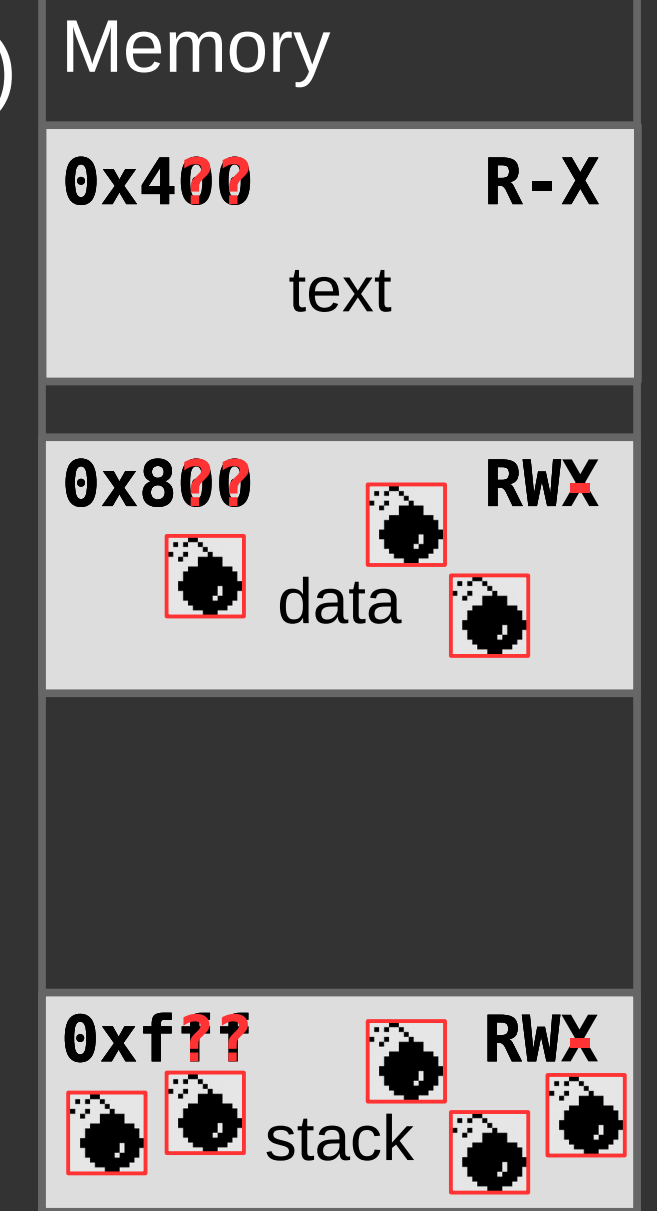

#### Assessing exploitability

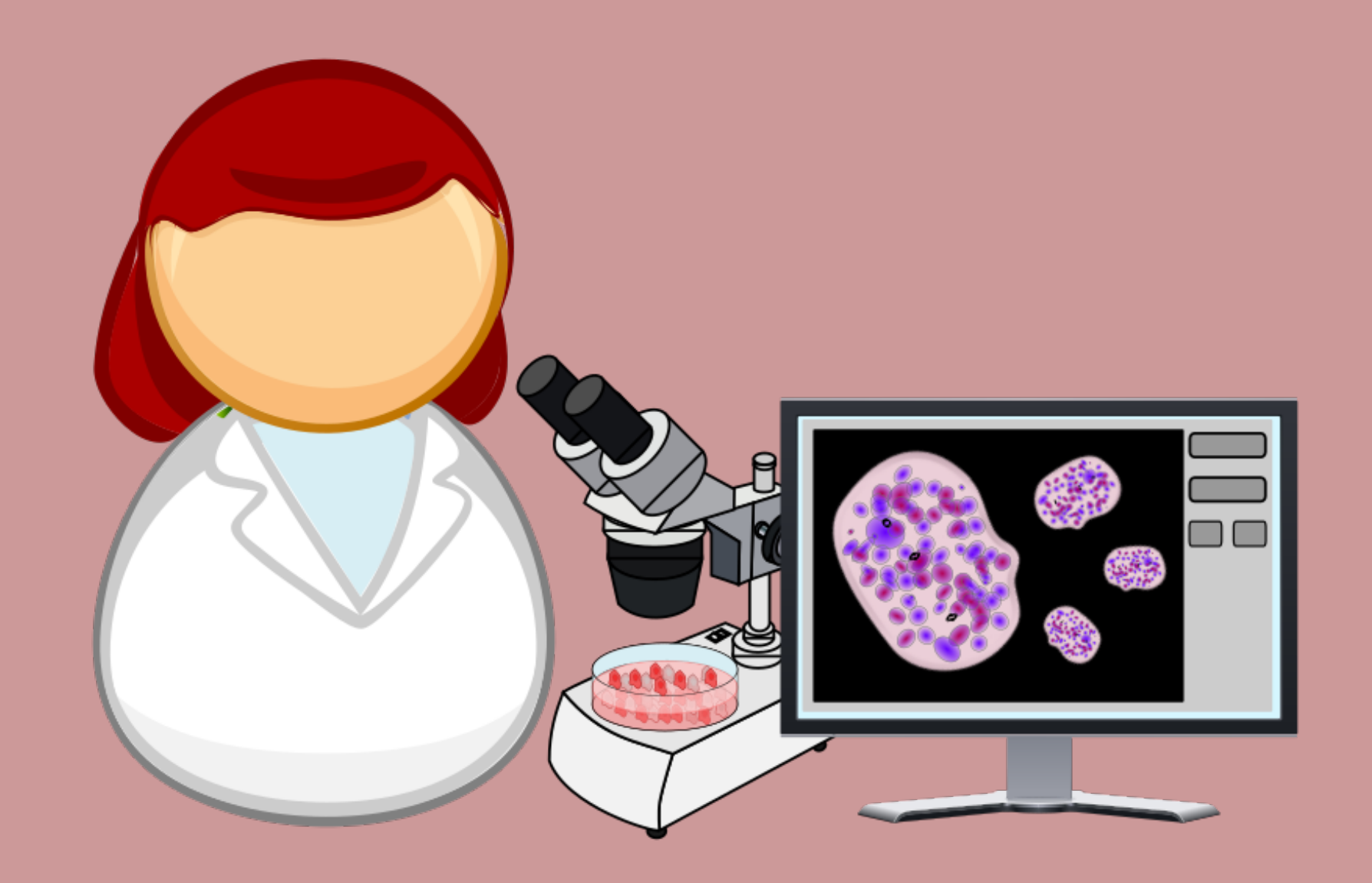

#### Which crash to focus on first?

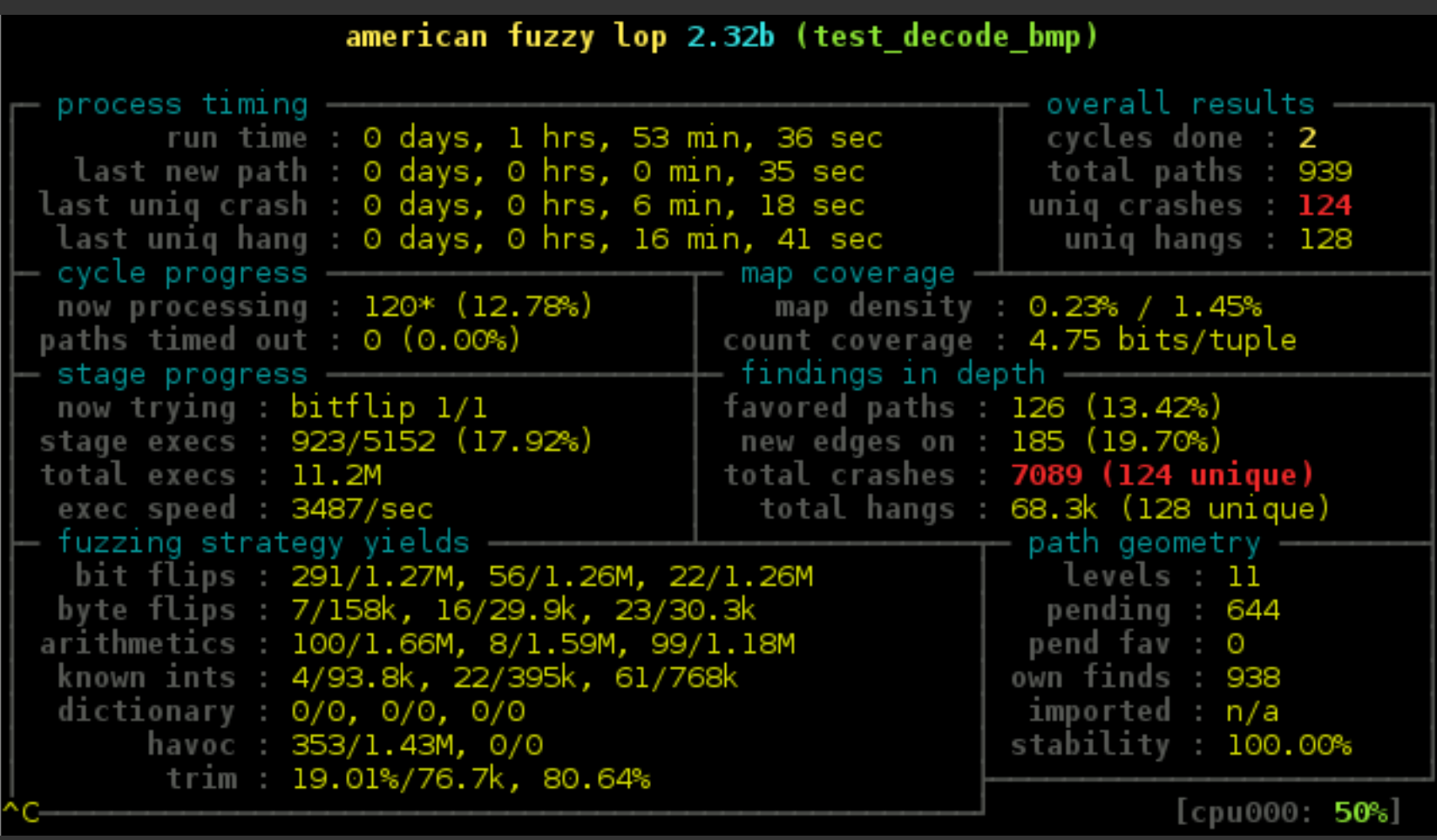

#### Residual Attack Surface Probing

- State-of-the-art mitigations complicate attacks
	- Mitigations have limitations but these are hard to assess and explore systematically (and globally)
- Let's infer the *Residual Attack Surface*
	- Given a crash/bug what can an adversary still do?
	- Residual attack surface depends on program, environment, and input

Block Oriented Programming: Automating Data-Only Attacks Kyriakos Ispoglou, Bader AlBassam, Trent Jaeger, and Mathias Payer. In CCS'18: ACM Conference on Computer and Communication Security, 2018

#### Approach in a nutshell

- Given: crash that results in arbitrary write
- Assume: mitigations make exploitation hard
- Perform *Code Reuse* using *Data-Only Attack*
	- Leverage memory corruption to corrupt state
	- Build Turing-complete payloads as execution traces
	- Express execution traces as memory writes

#### BOP Gadget: basic block sequence

- **Functional:** compute (rax  $= 7$ )
- **Dispatcher:**  connect functional blocks
- **Clobbering:**  destroy context

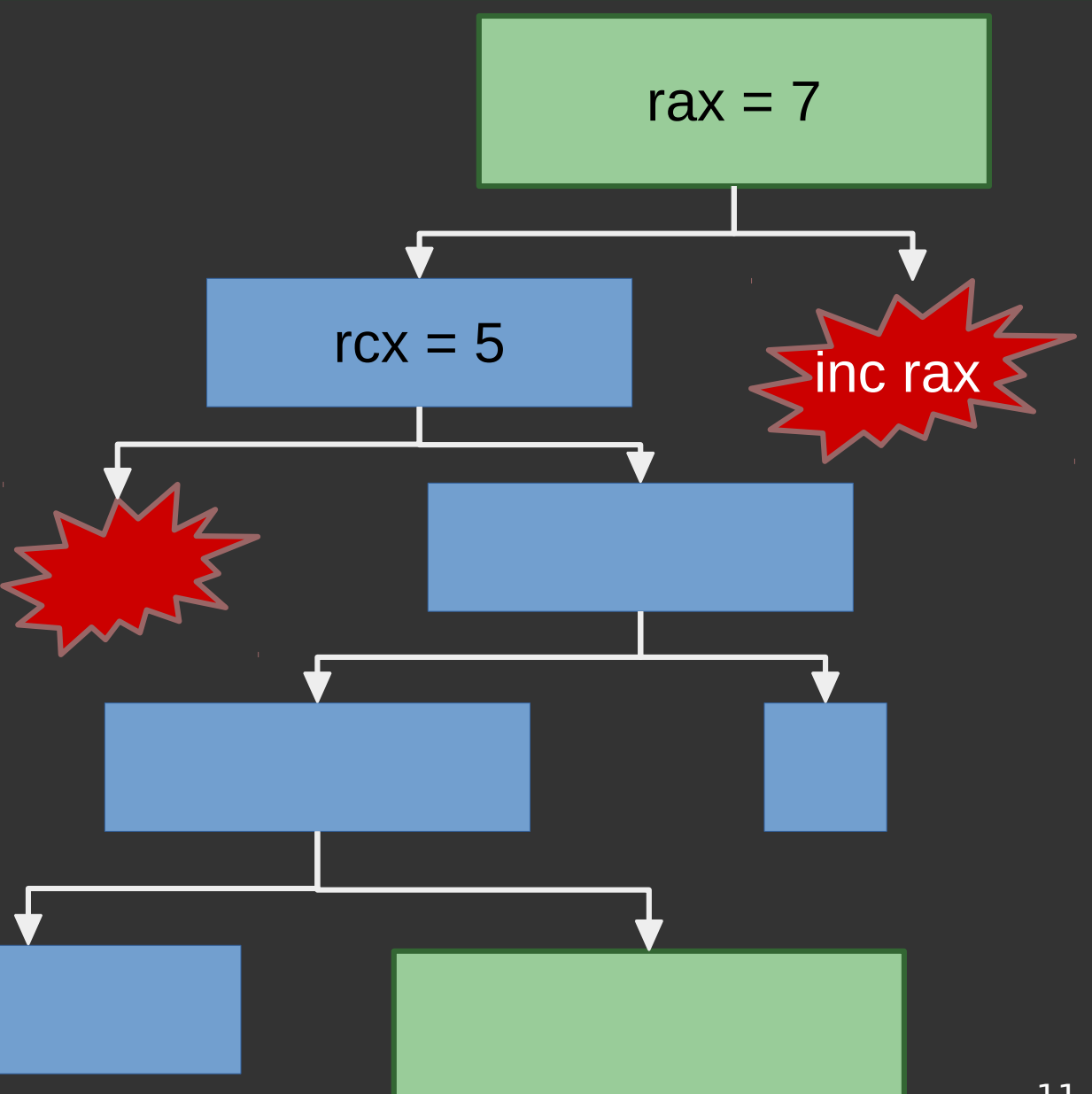

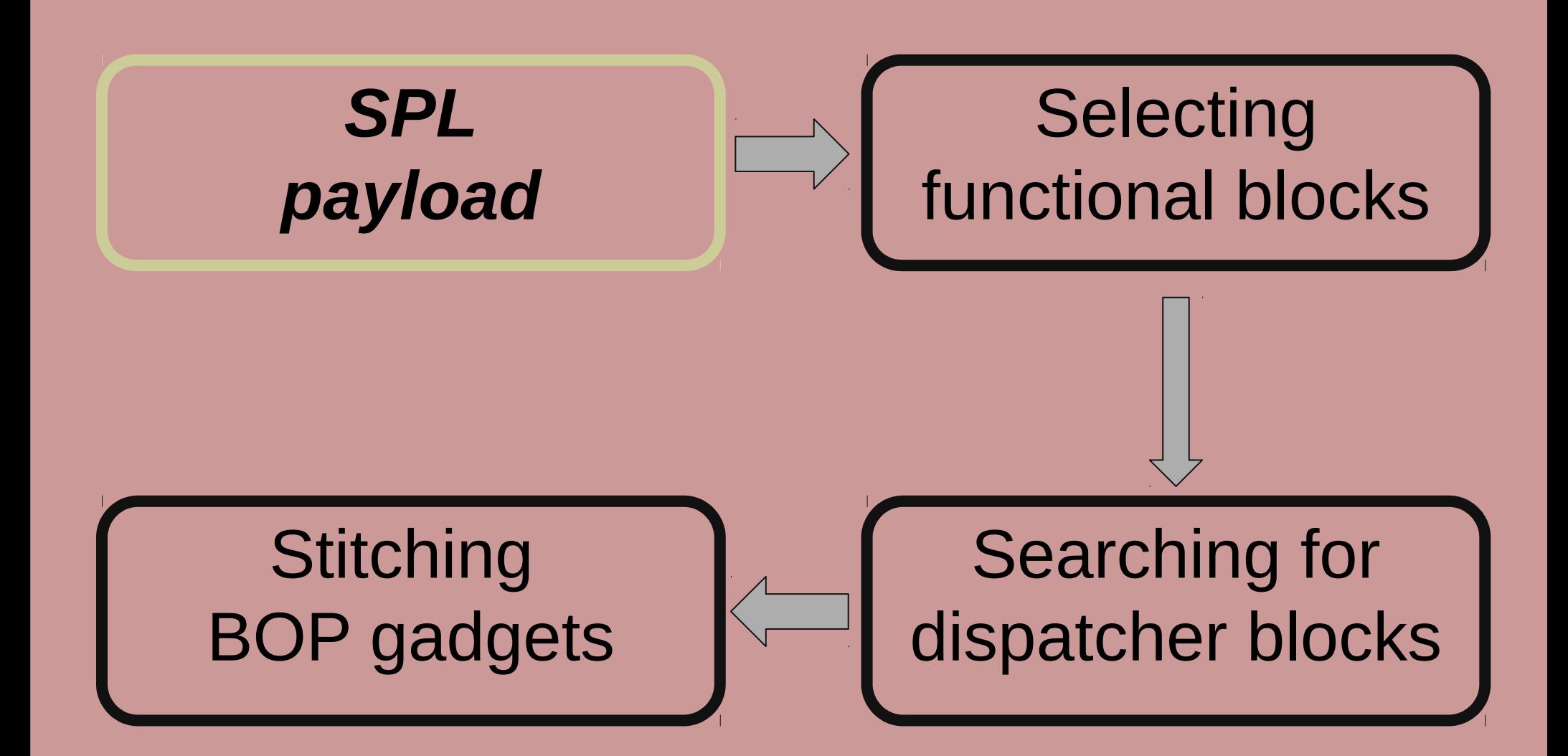

# SPL payload

- Payload language
- Subset of C
- Library Calls
- Abstract registers as volatile vars

**void** payload() {  $string$   $prog$  =  $''/bin/sh\0"$ ;  $\text{int}64^*$  argv =  $\{\text{&prog, } 0 \times 0\};$ 

 $r0 = 8prog;$  $r1 = 8argv;$  $r2 = 0;$ 

 $execve(\text{e}70, \text{e}71, \text{e}72);$ }

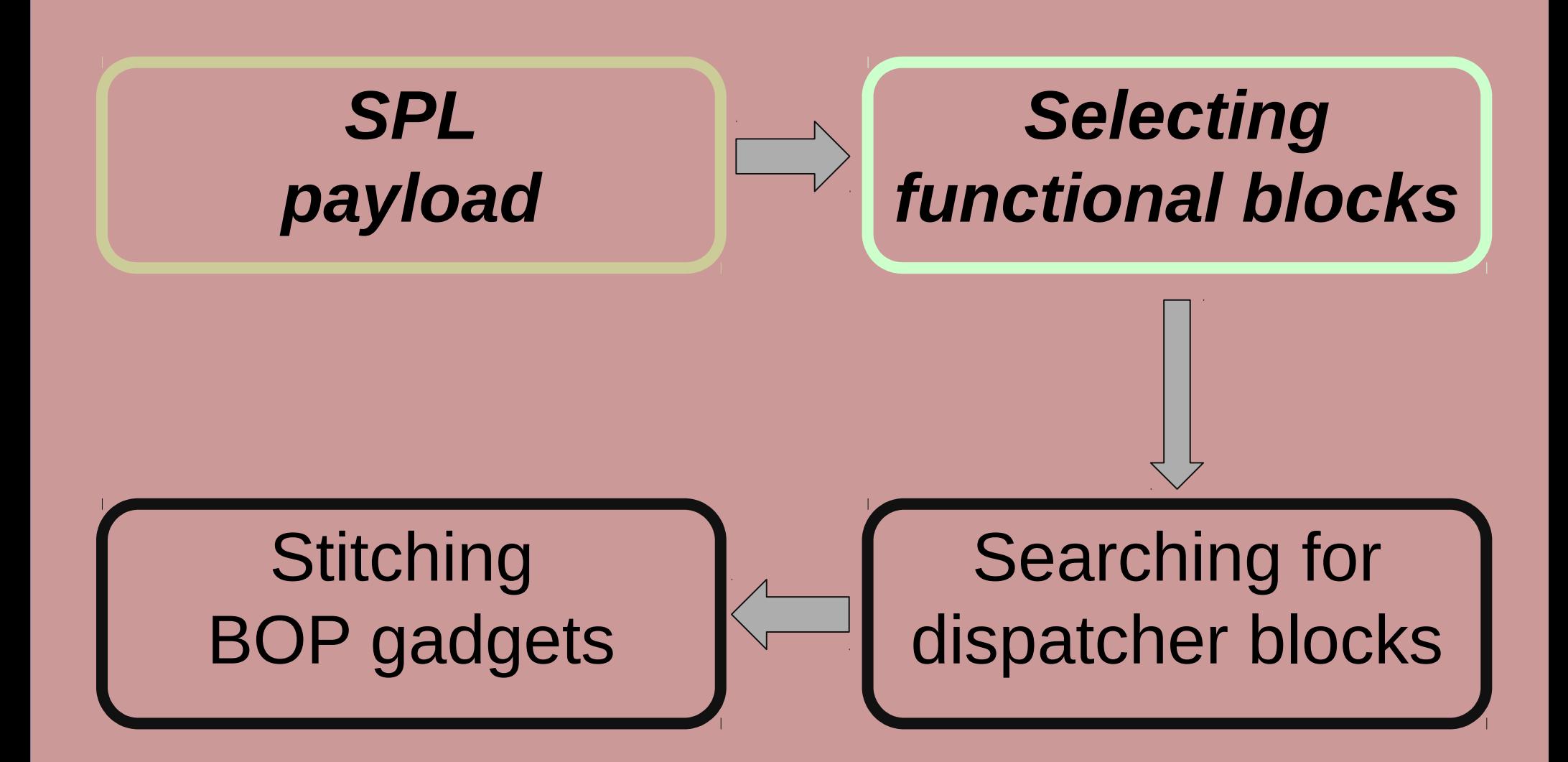

#### Functional block selection

- Find set of candidate blocks for SPL statement
- Candidate blocks "could be" functional blocks as the execute the correct computation
- What about other side effects? What about chaining functional blocks?

#### Functional block selection (example)

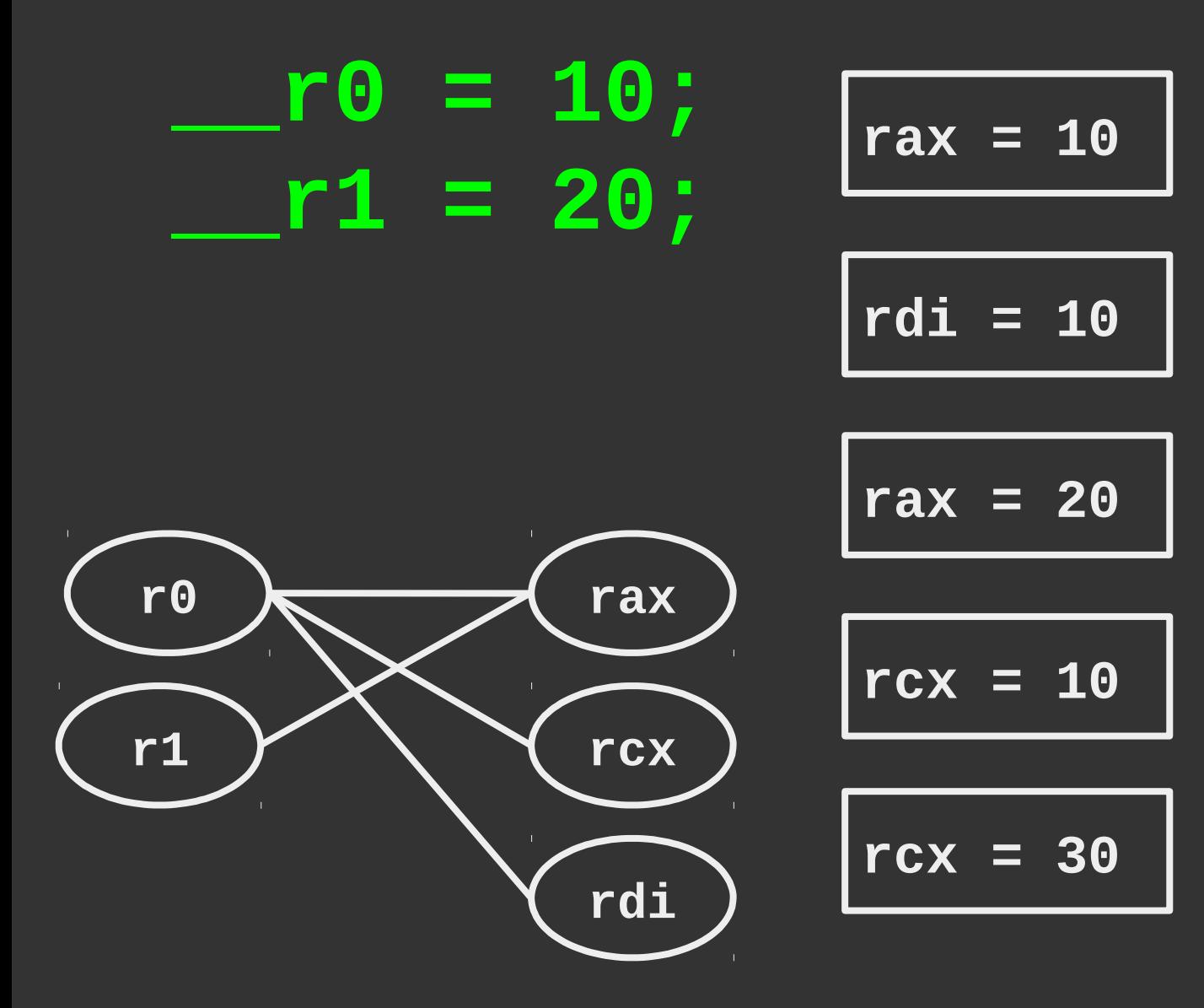

#### Functional block selection (example)

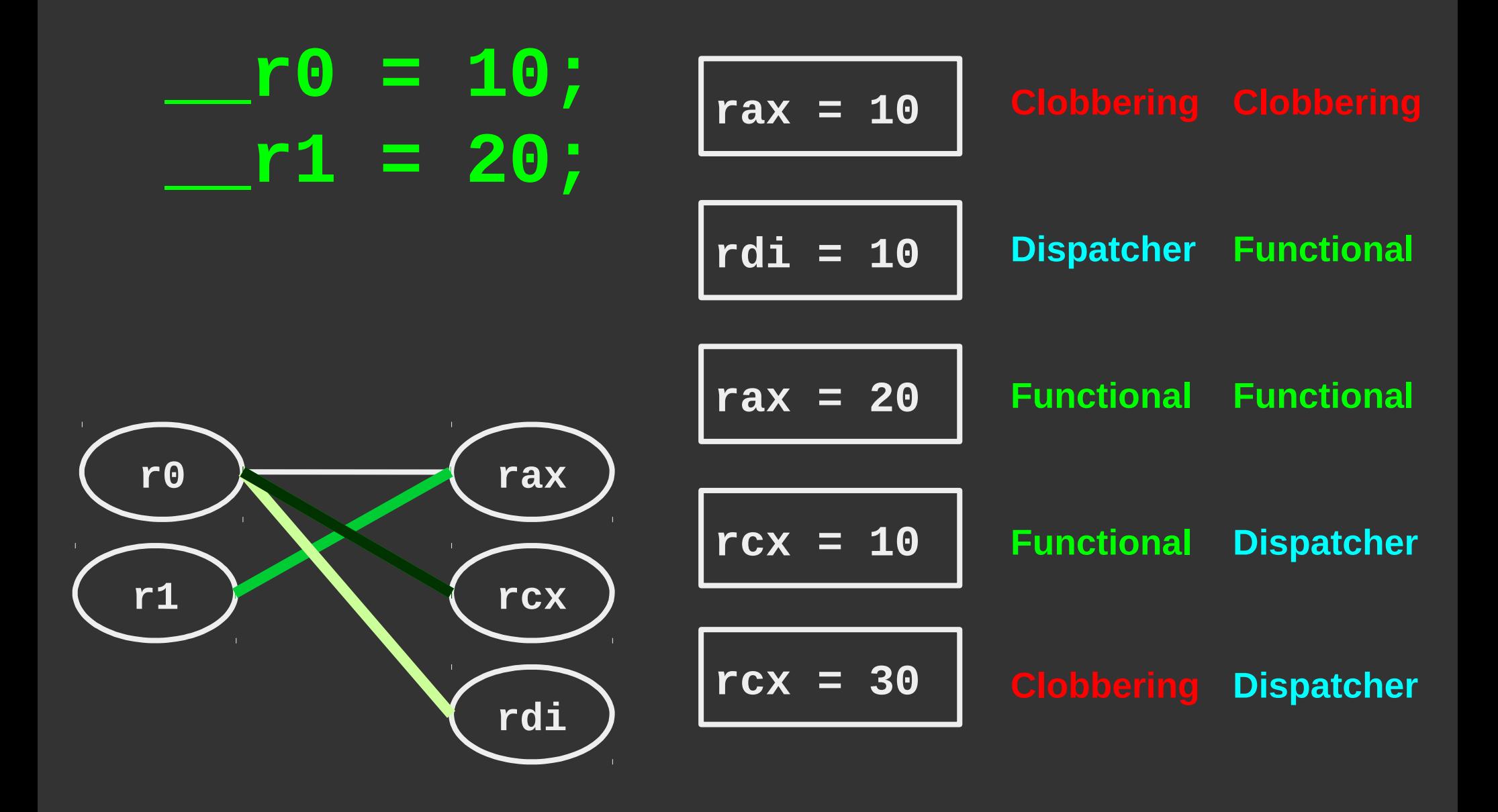

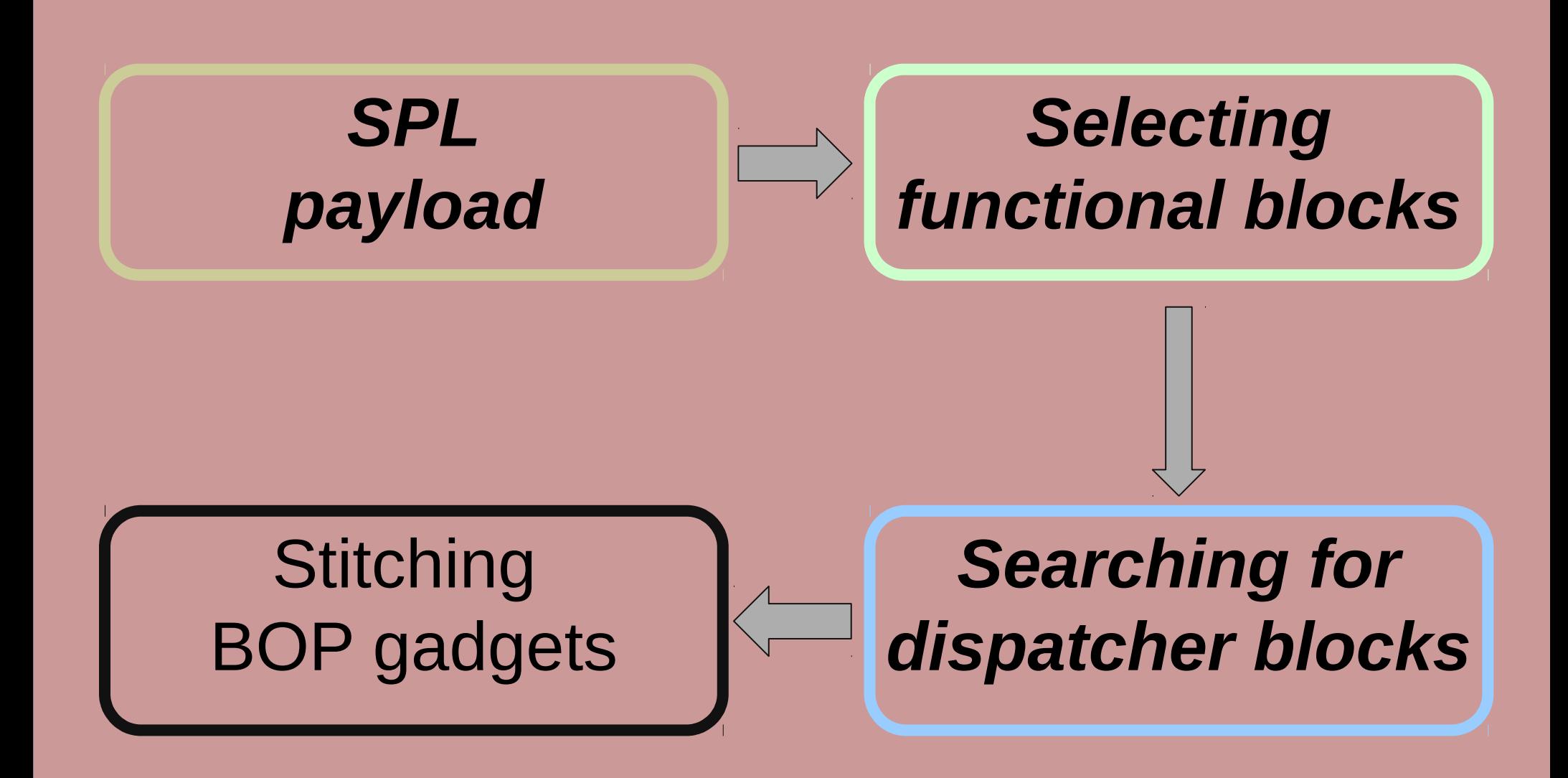

#### Dispatcher block search

- BOP gadgets are *brittle*
- Side-effects make gadgets hard to chain
	- Stitching gadgets is NP-hard
	- There is no approximative solution
- Our approach: back tracking and heuristics

#### BOP gadgets are brittle

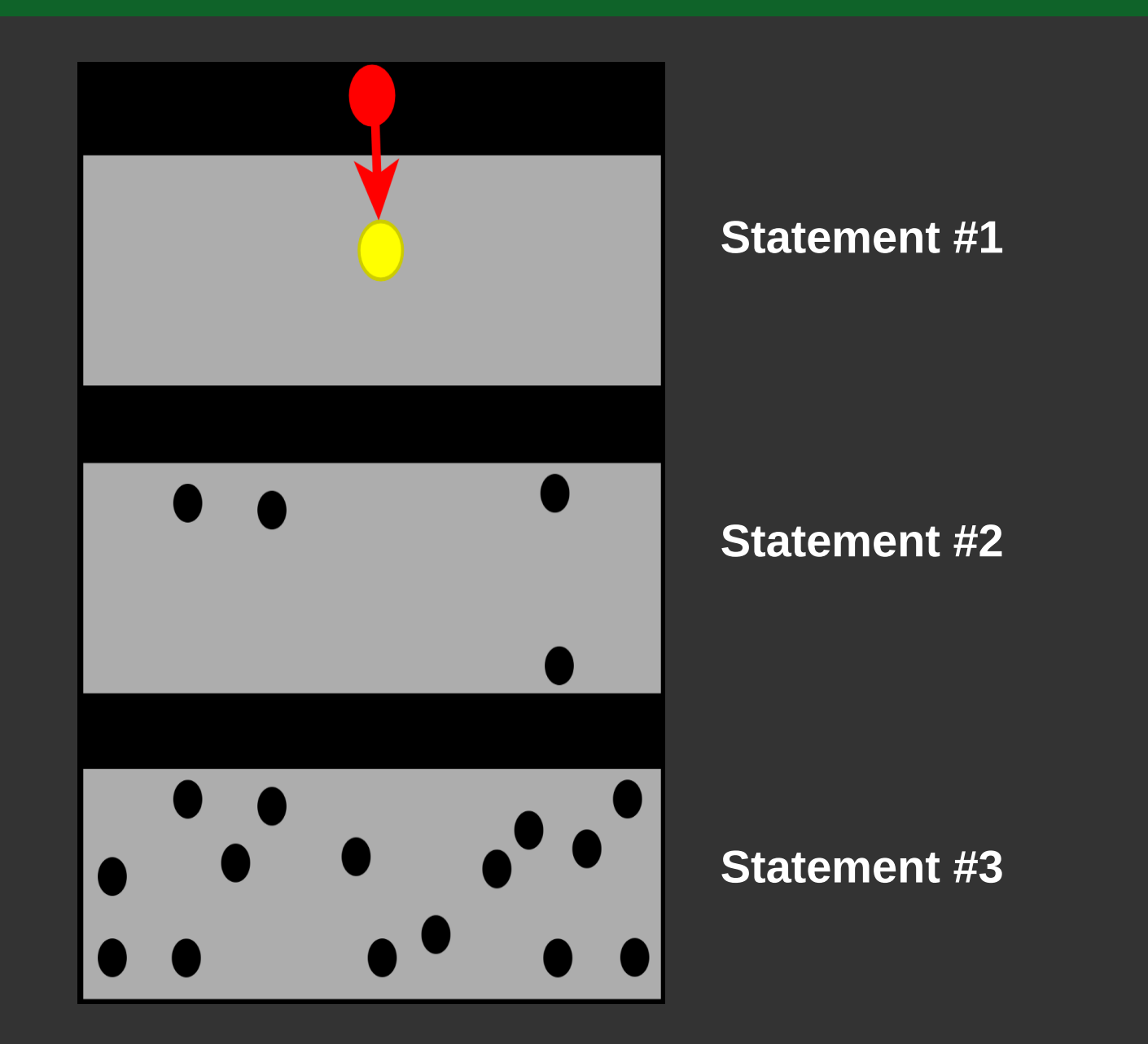

#### Delta Graph: keeping track of blocks

- Squares: Functional blocks for SPL statements
- Nodes: Functional blocks
- Edges: Length of dispatcher chain
- Goal: Select one "node" from each layer (yellow)

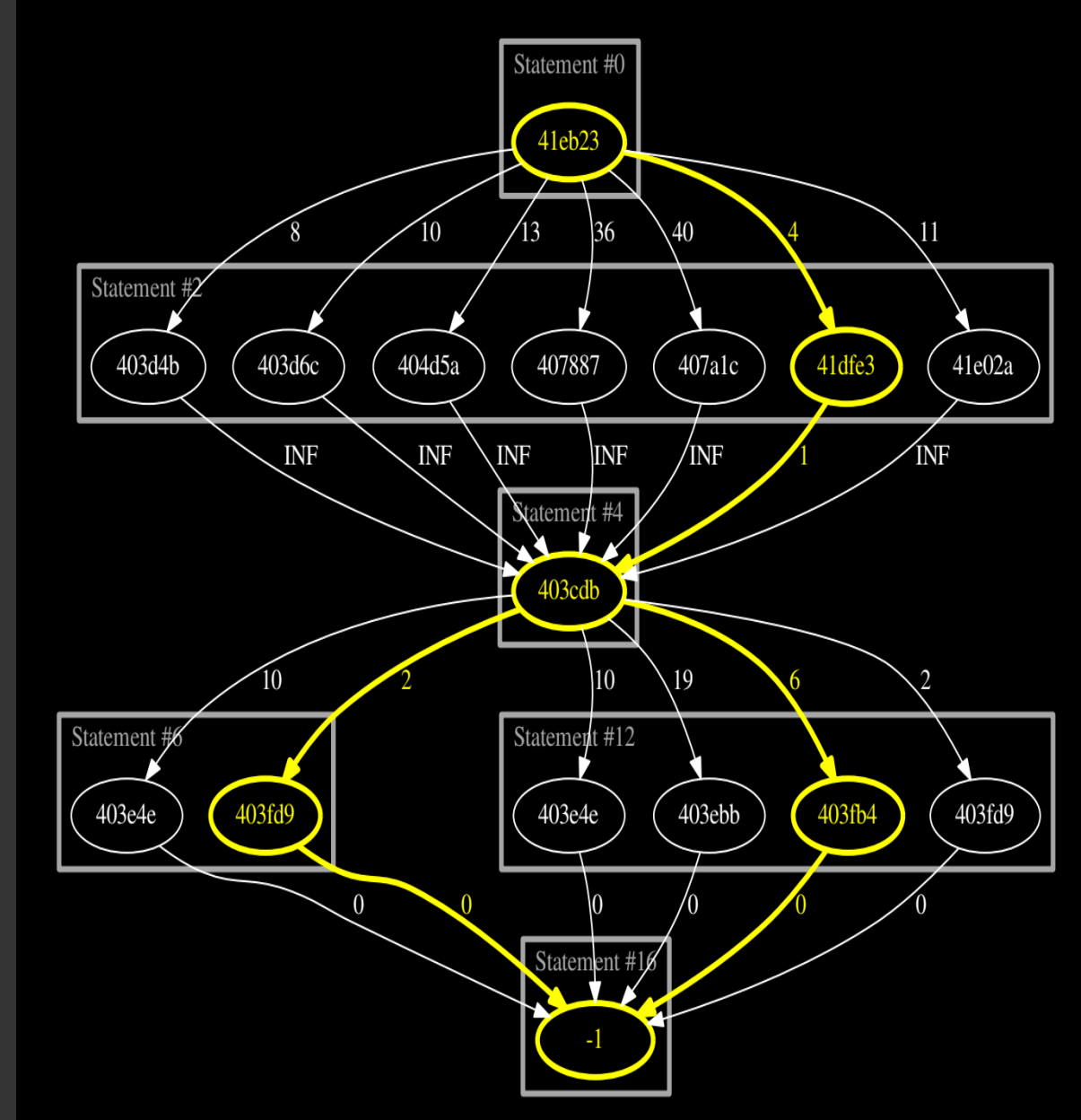

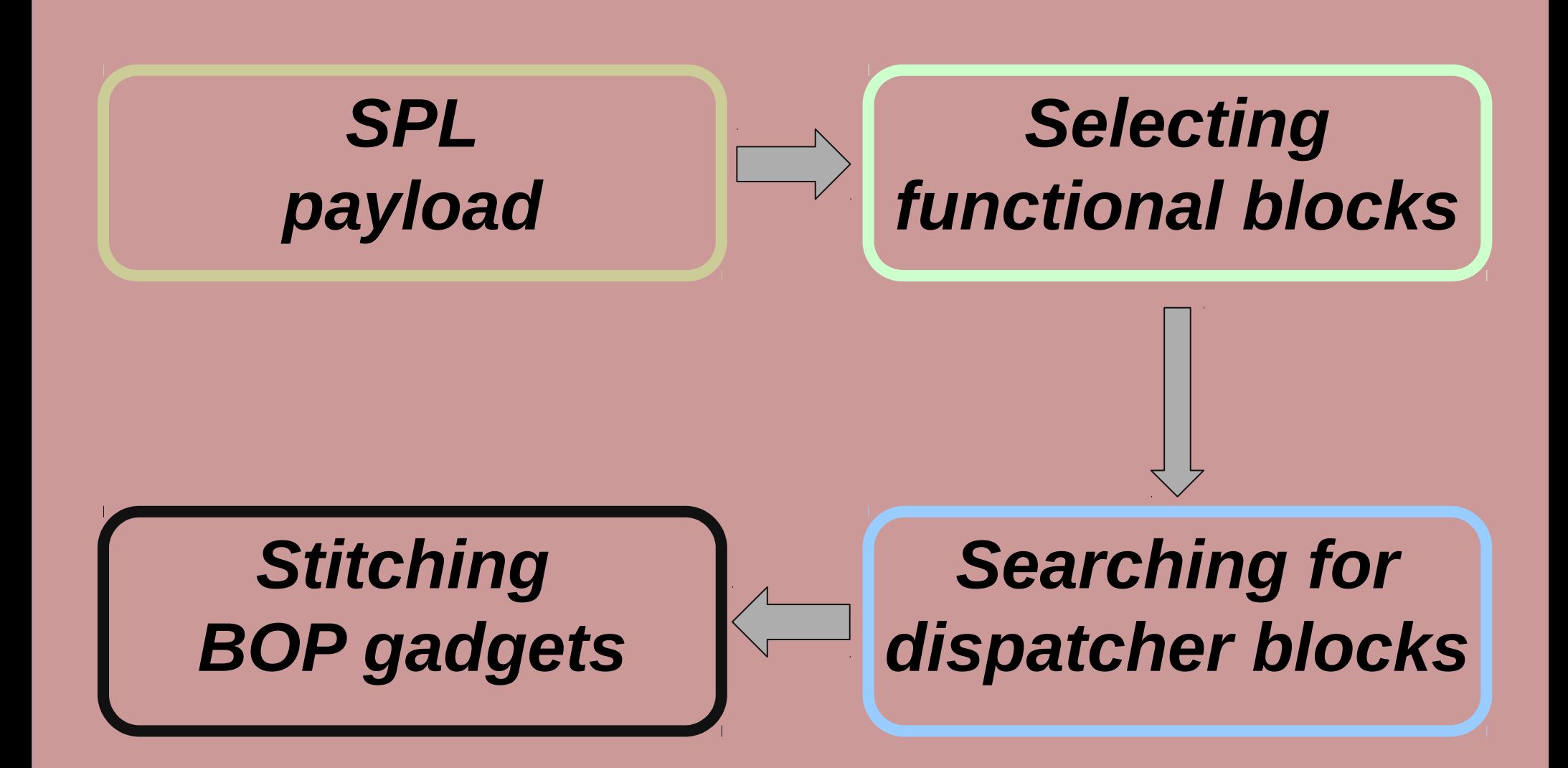

# Stitching BOP gadgets

- Each path is a candidate exploit
- Check and validate constraints along paths
	- Goal: find a valid configuration
	- Constraints come from environment, SPL program, or execution context
	- Verify using concolic execution & constraint solving

# Payload synthesis

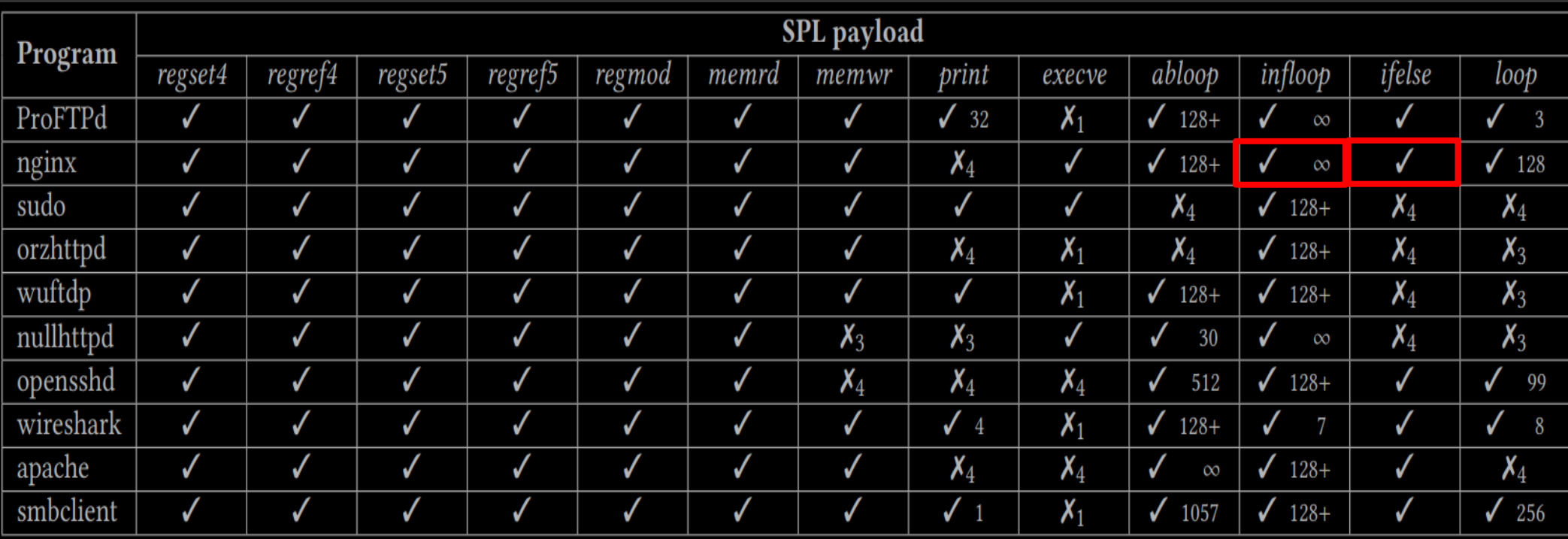

- **✓ The SPL payload was successfully executed on the target binary**
- **✗<sup>1</sup> Not enough candidate blocks**
- **✗2 No valid register/variable mappings**
- **✗<sup>3</sup> No valid paths between functional blocks**
- **✗<sup>4</sup> Un-satisfiable constraints or solver timeout**

#### **Success Rate:** *81%*

#### Case study: inf loop on nginx

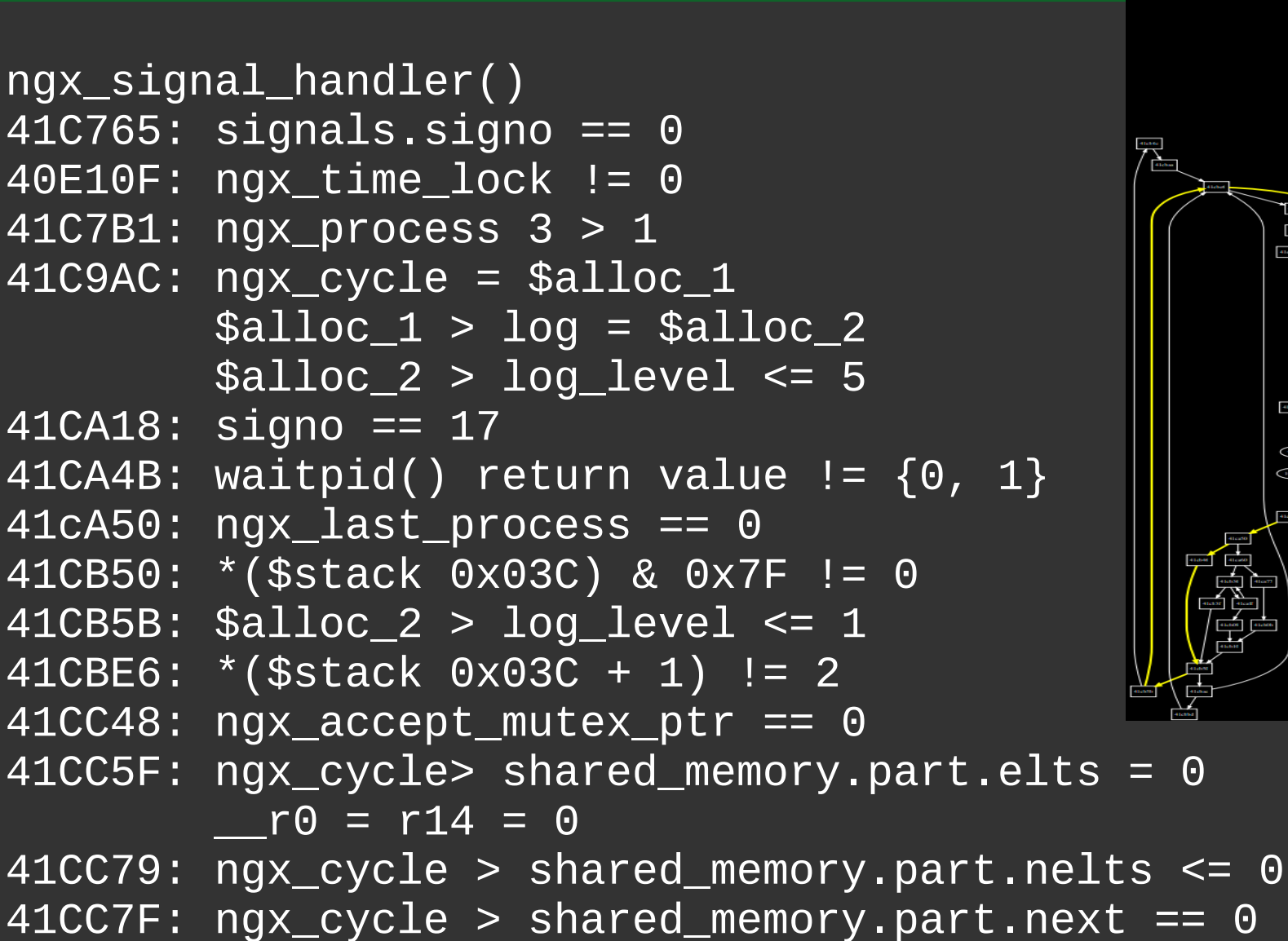

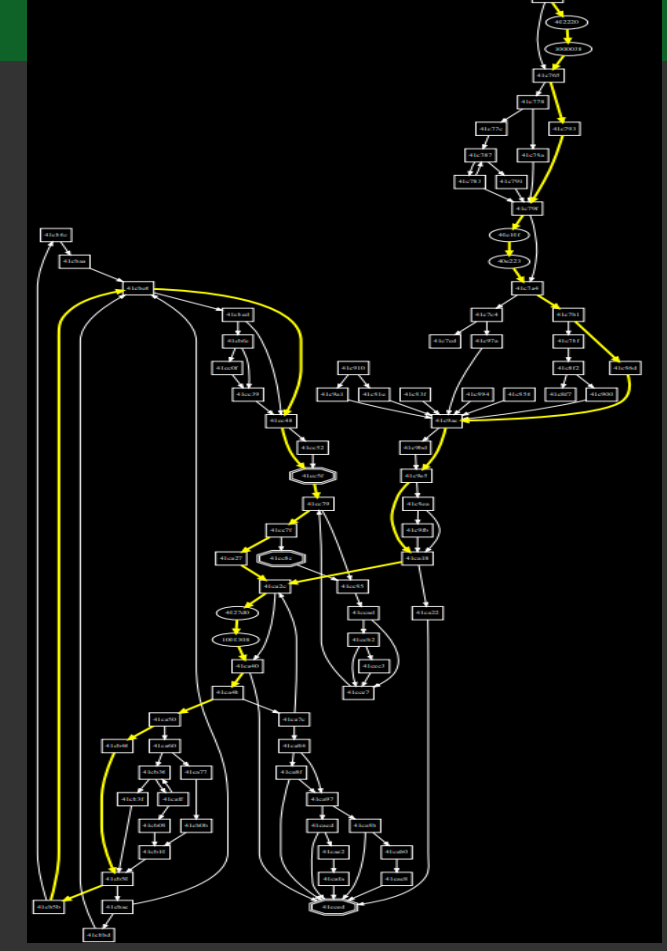

#### Case study: if-else in nginx

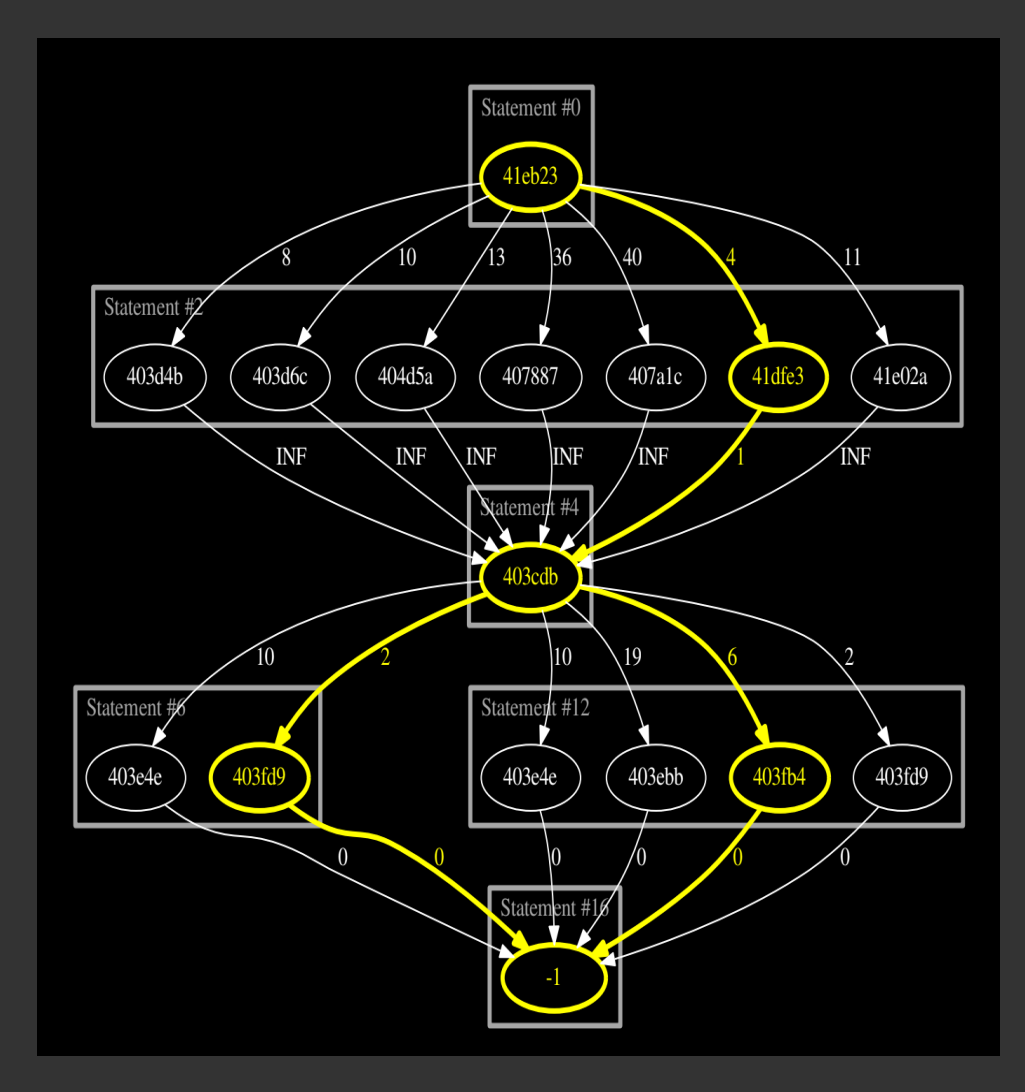

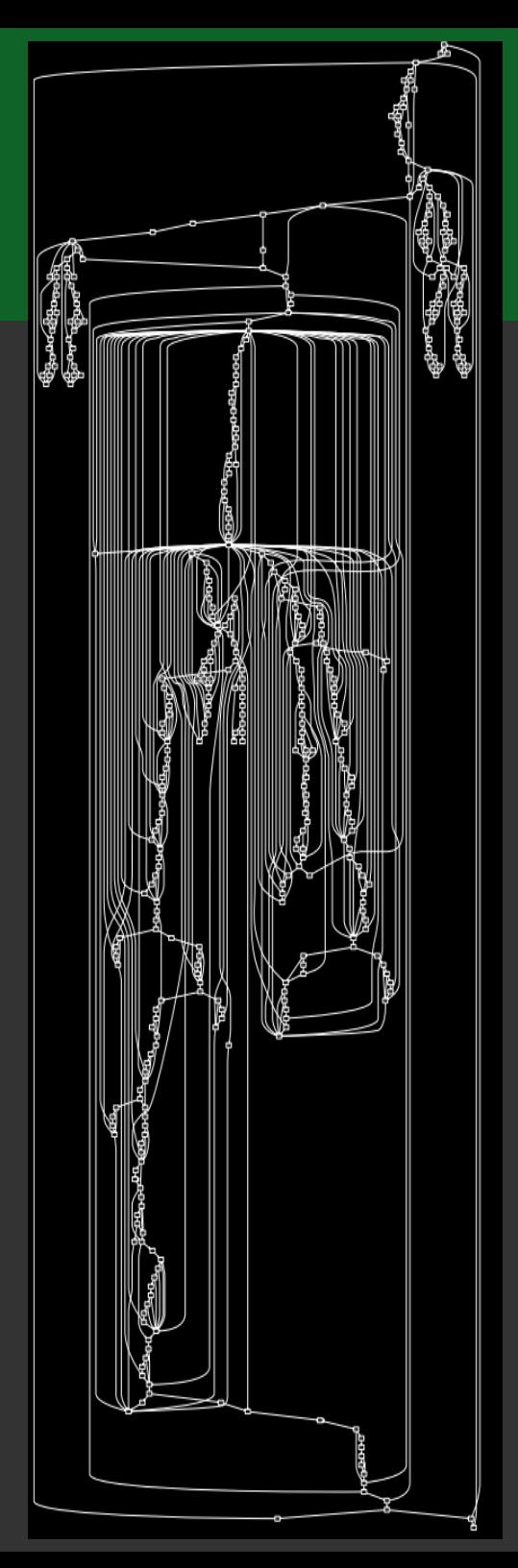

#### BOP summary

- Block Oriented Programming
	- Automates Data-Only attacks
	- SPL: A language to express exploit payloads
	- Concolic execution algorithm stitches BOP gadgets
- We build exploits for 81% of the case studies
- Open source implementation  $(-14,000$  LoC)

Block Oriented Programming: Automating Data-Only Attacks Kyriakos Ispoglou, Bader AlBassam, Trent Jaeger, and Mathias Payer. In CCS'18: ACM Conference on Computer and Communication Security, 2018

# Software testing: discover bugs **security**

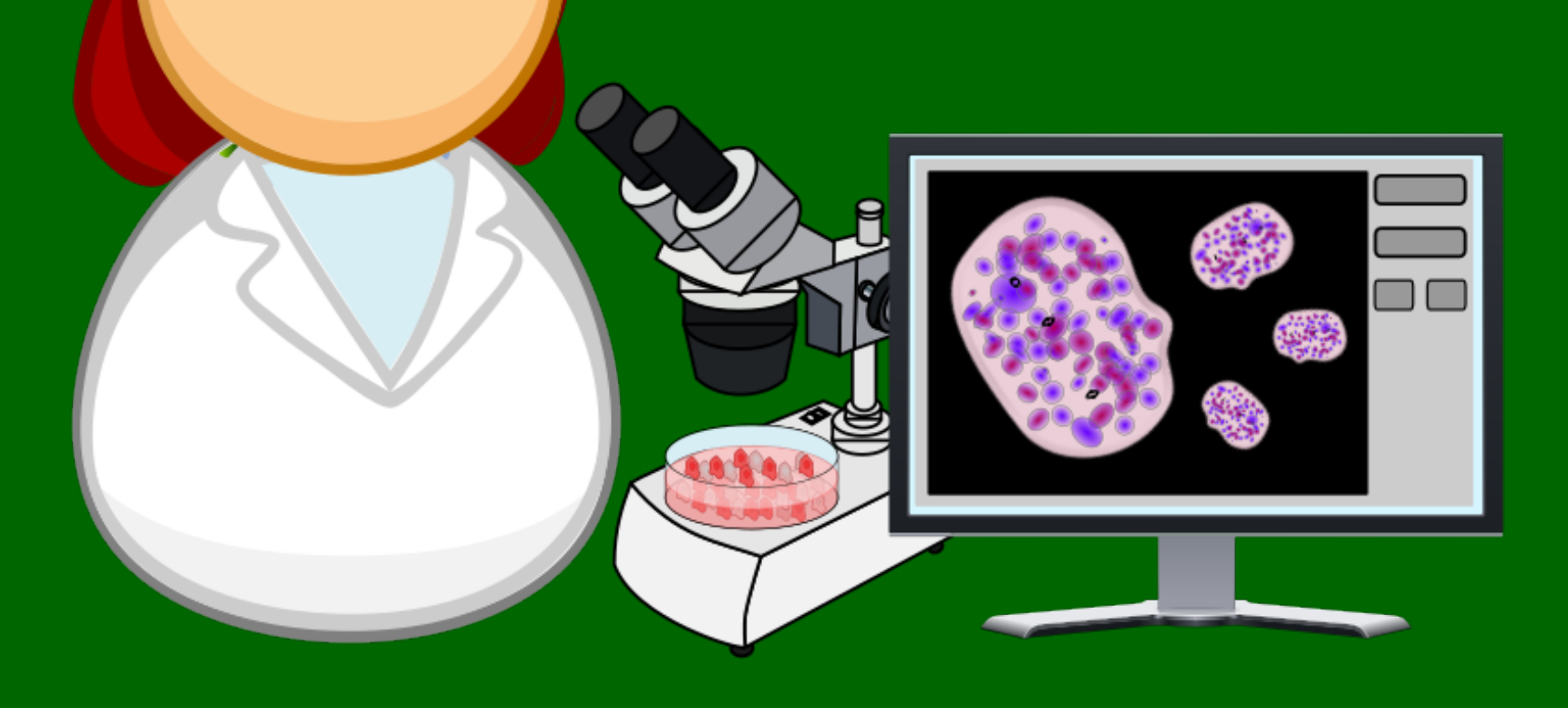

#### Fuzz testing

• A random testing technique that mutates input to improve test coverage

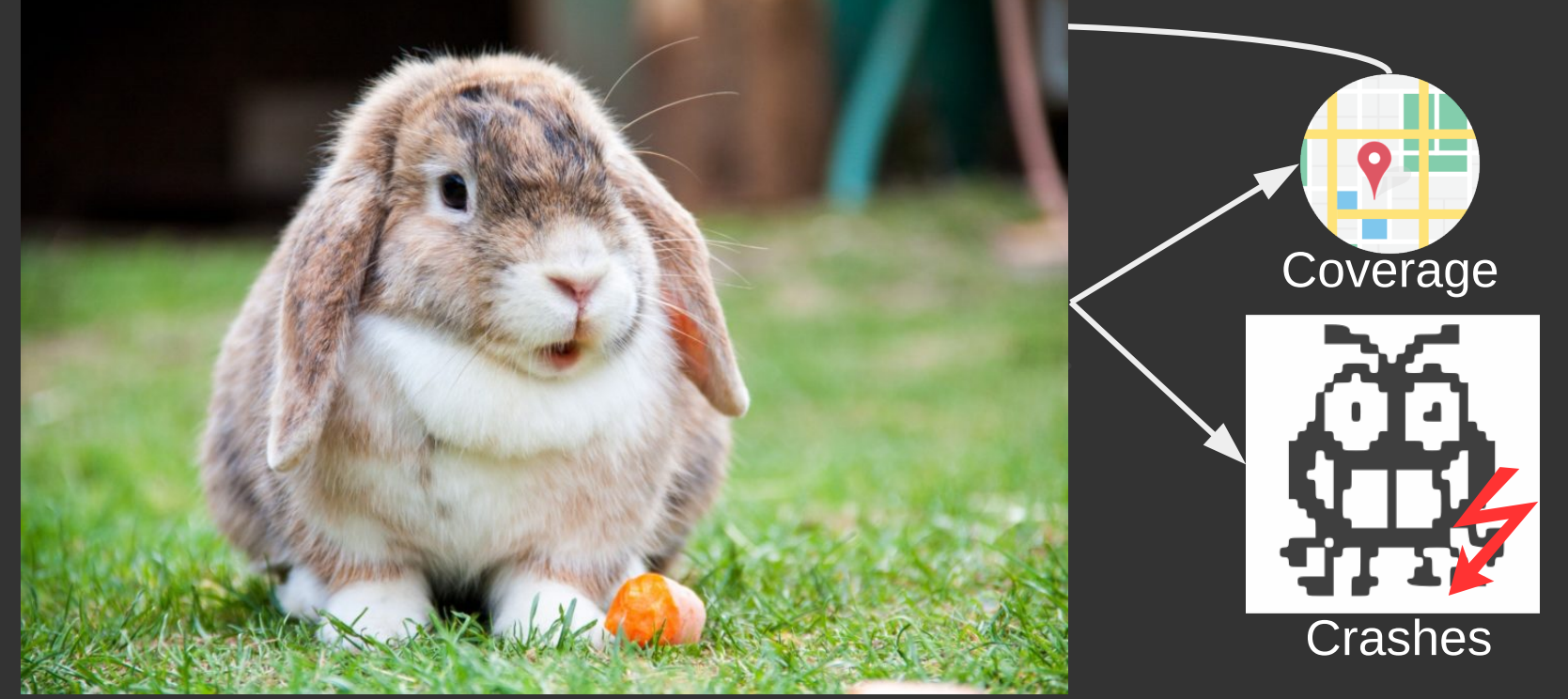

• State-of-art fuzzers use coverage as feedback to evolutionarily mutate the input

#### Academic fuzzing research

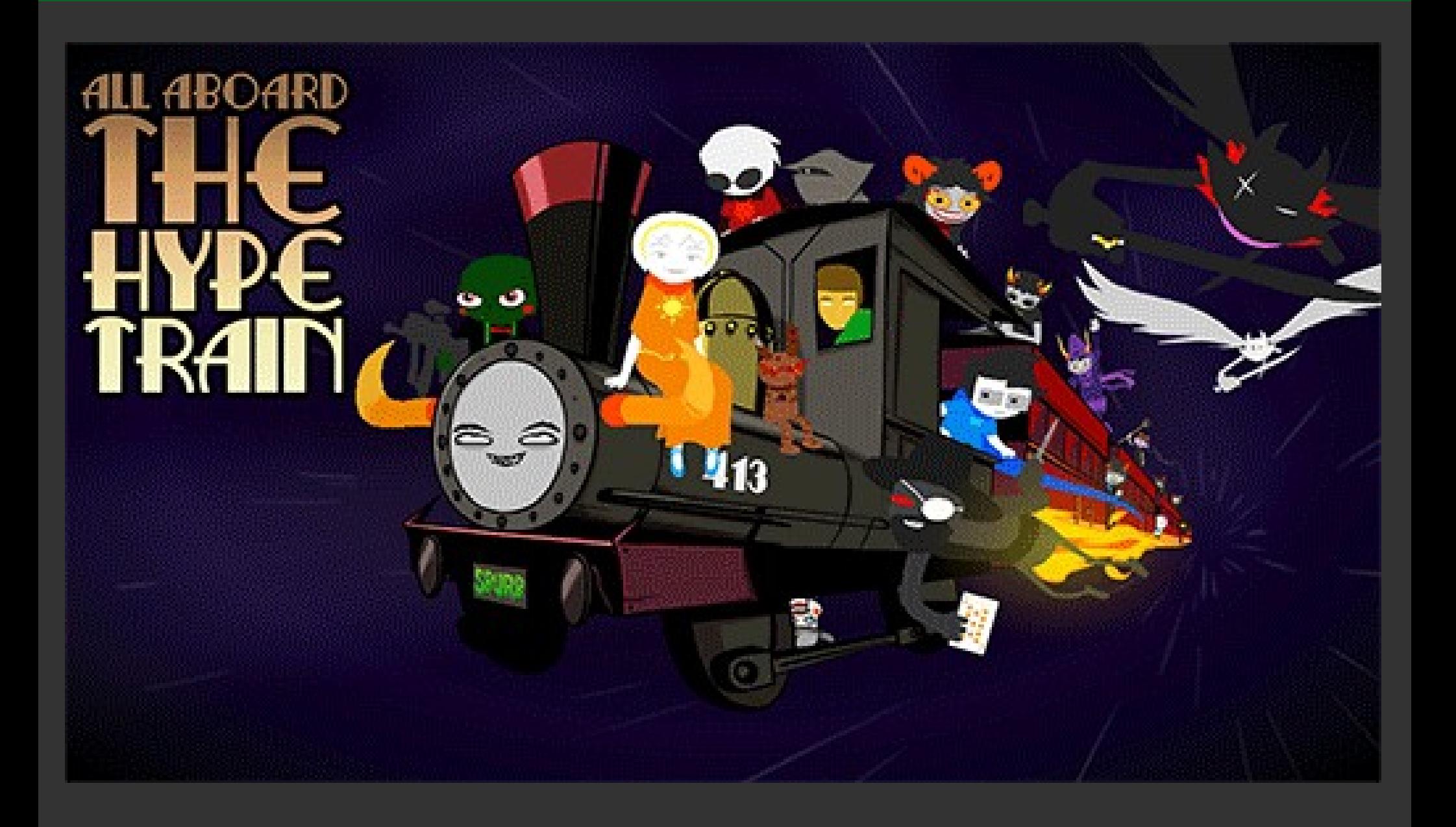

#### USBFuzz: explore peripheral space

#### **Virtual Environment**

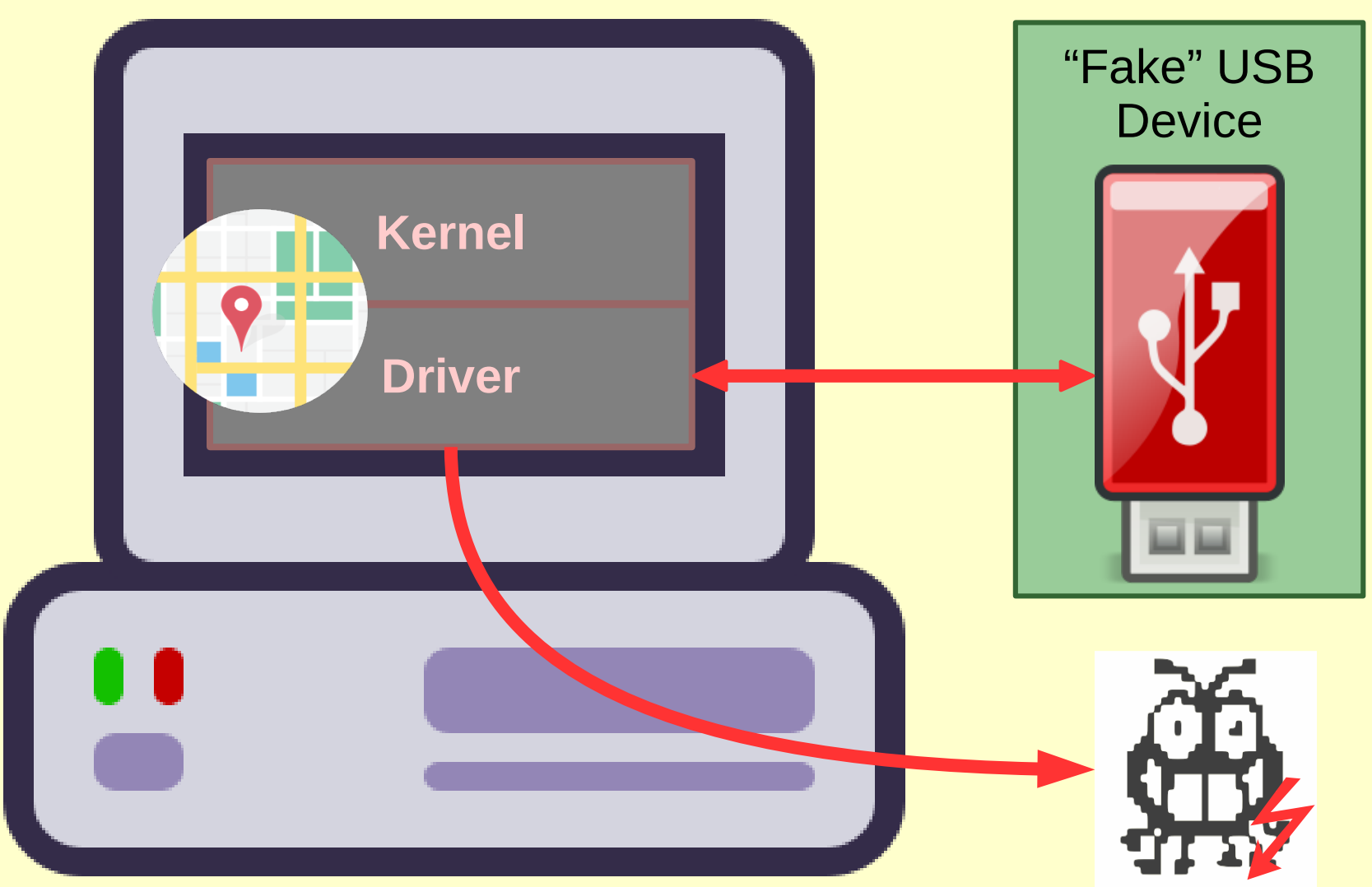

#### USBFuzz Evaluation

- $\cdot$  ~60 new bugs discovered in recent kernels
- 36 memory bugs (UaF / BoF)
- $\cdot$  ~12 bugs fixed (with 9 CVEs)
- Bug reporting in progress

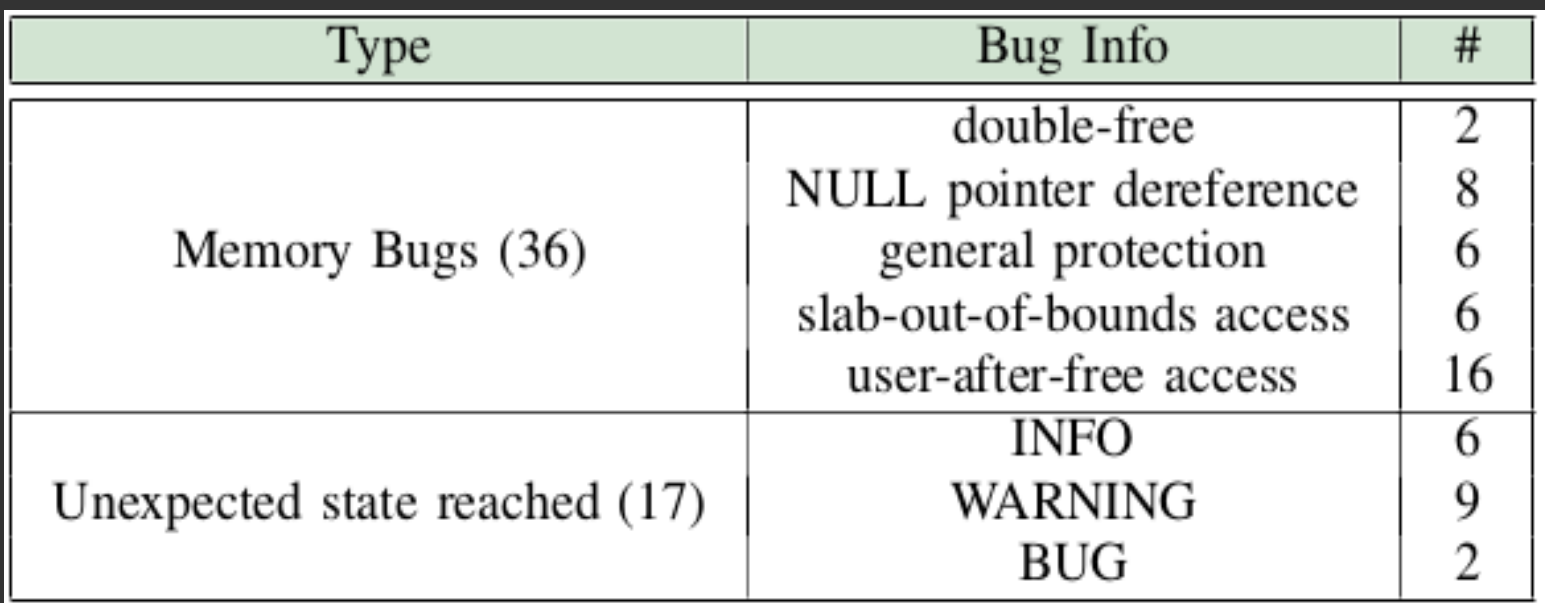

#### Security testing hard-to-reach code

- Fuzzing is an effective way to automatically test programs for security violations (crashes)
	- Key idea: optimize for throughput
	- Coverage guides mutation
- BOP: assess *exploitability*
- USBFuzz: fuzz *peripherals*

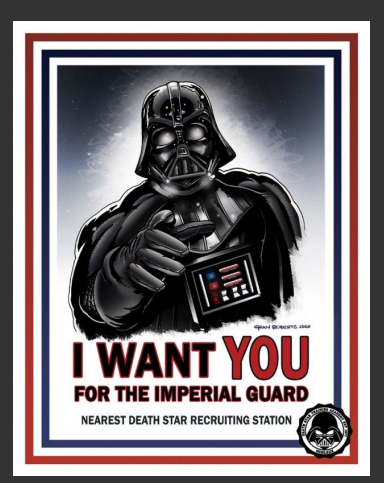

https://hexhive.epfl.ch <https://github.com/HexHive>

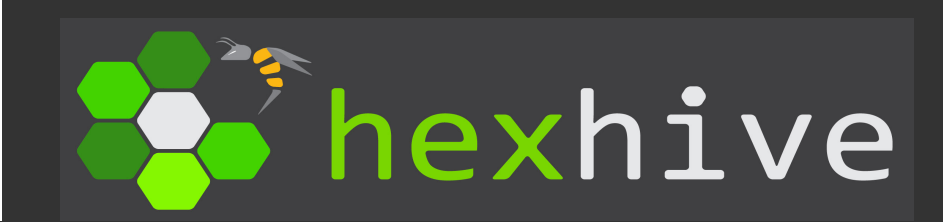

#### Vulnerable apps

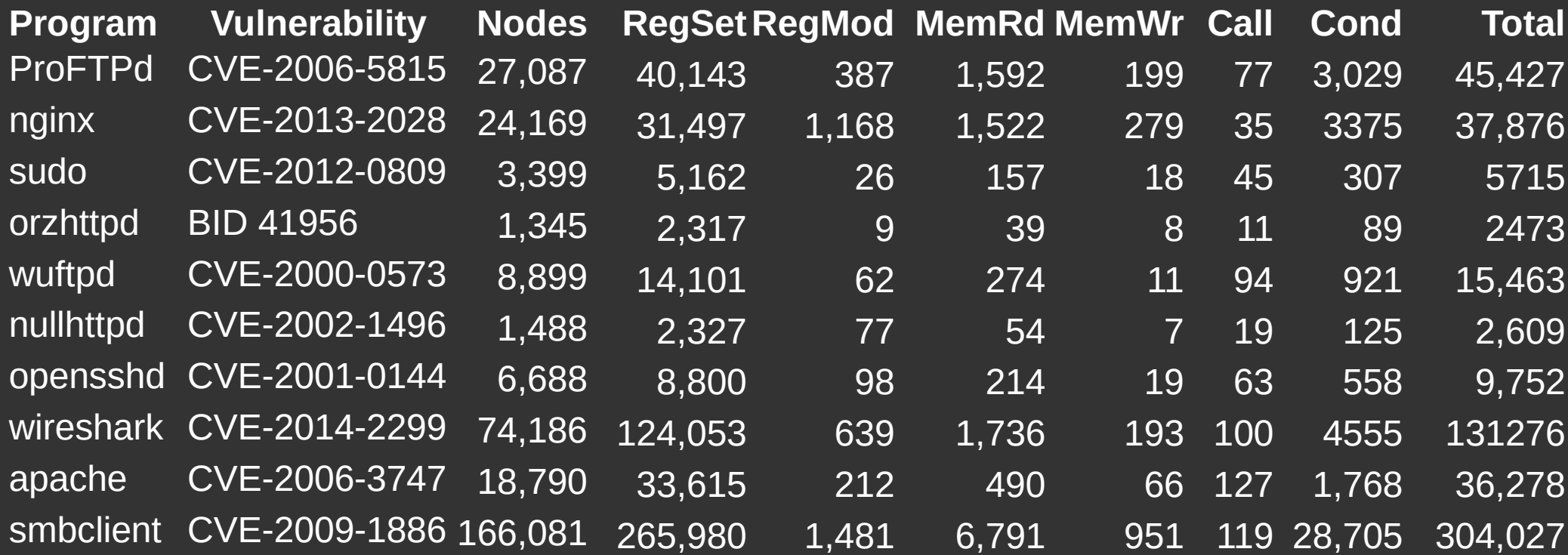

RegSet: Register Assignment Gadgets RegMod: Register Modification Gadgets **MemRd:** Memory Read Gadgets **MemWr:** Memory Write Gadgets **Call: Cond: Total:** Function/System Call Gadgets Conditional Statement Gadgets Total number of Functional Gadgets

#### SPL payloads

#### **Payload Description**

- *regset4* Initialize 4 registers with arbitrary values
- *regref4* Initialize 4 registers with pointers to arbitrary memory
- *regset5* Initialize 5 registers with arbitrary values
- *regref5* Initialize 5 registers with pointers to arbitrary memory
- *regmod* Initialize a register with an arbitrary value and modify it
- *memrd* Read from arbitrary memory
- *memwr* Write to arbitrary memory
- *print* Display a message to stdout using write
- *execve* Spawn a shell through execve
- *abloop* Perform an arbitrarily long bounded loop utilizing regmod
- *infloop* Perform an infinite loop that sets a register in its body
- *ifelse* An if-else condition based on a register comparison
- *loop* Conditional loop with register modification